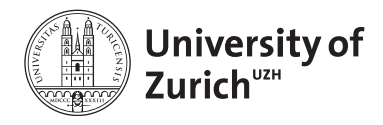

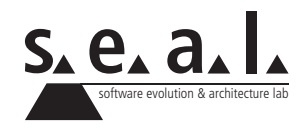

# **Programmierung für Mathematik (HS13)**

Übung 2

# **1 Aufgabe: Initialisierungen & Zuweisungen kennen**

## **1.1 Lernziele**

- 1. Die verschiedenen Initialisierungen kennen.
- 2. Die verschiedenen Zuweisungen kennen.
- 3. Lernen, wie man Variablen inkrementiert.

## **1.2 Aufgabenstellung**

### **a) Verschiedene Deklarationen und Initialisierungen**

Betrachten Sie die nächsten Java Code Snippets und korrigieren Sie fehlerhafte Snippets.

**Snippet 1:**

int i =  $0;$ 

#### **Snippet 2:**

int  $a = 0$ ;  $a = 4;$ 

### **Snippet 3:**

 $n++;$ int  $n = 0;$ 

### **Snippet 4:**

```
String s = "my string";|s = 4;
```
#### **Snippet 5:**

int z = "hello world"

### **Snippet 6:**

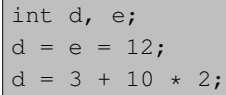

#### **Snippet 7:**

int  $v = 200$ ;  $v++;$  $v := 10;$  $v = 12;$ 

# **b) Inkrementieren**

Schreiben Sie drei Möglichkeiten auf, um einen Integer (int) um eins zu erhöhen.

# **2 Aufgabe: Primitive- & Referenztypen**

### **2.1 Lernziele**

- 1. Den Unterschied zwischen primitiven Datentypen und Objekten erklären können.
- 2. Die verschiedene Funktionsweise der primitiven Datentypen und Referenztypen verstehen.

# **2.2 Aufgabenstellung**

### **a) Verständnis**

- 1. Was verstehen Sie unter einem "primitiven Datentyp"?
- 2. Inwiefern unterscheiden sich primitive Datentypen von Referenztypen?

### **b) Funktionsweise**

Wie lautet die Ausgabe der folgenden Code Snippets?<sup>1</sup> Begründen Sie Ihre Antwort.

1 **int**  $a = 12$ ,  $b = 1$ ; 2  $3 \mid a = b$ ;  $4 | \t\t a++;$  $5$  a += 1; 6 7 | System.out.println(a); 8 System.out.println(b);

**Listing 1**: Snippet 1

1 **int**  $a = 12$ ,  $b = 1$ ; 2  $3 \mid$  a = b;  $4 \mid$   $a^{++}$ ;  $5$  a =+ 1; 6 7 System.out.println(a); 8 System.out.println(b);

**Listing 2**: Snippet 2

<sup>1</sup>Gehen Sie davon aus, dass Number mit setNumber (int newNumber) eine Zahl korrekt speichern und mit printNumber() ausgeben kann?

```
1 Number x = <b>new Number();<br>2 Number y = <b>new Number();
             Number y = new Number();
3 \mid x.setNumber(5);4 y.setNumber(7);
\begin{array}{c} 5 \\ 6 \end{array}6 x = y;<br>7 x \text{.setN}x.setNumber(12);
\begin{array}{c} 8 \\ 9 \end{array}9 x.printNumber();
10 y.printNumber();
```
**Listing 3**: Snippet 3

# **3 Aufgabe: Codeverständnis**

### **3.1 Lernziele**

- 1. Das Codelesen und Codeverständnis trainieren.
- 2. Eine Klasse und deren Verhalten mit Hilfe der [Java API](http://docs.oracle.com/javase/7/docs/api/) am Beispiel der String-Klasse kennen lernen.

# **3.2 Aufgabenstellung**

### **a) Code Snippets**

Welche der nachfolgenden Code-Snippets sind syntaktisch korrekt und wie lautet in diesem Fall die Ausgabe? Begründen Sie Ihre Antwort. Benutzen Sie dazu folgende Hilfsmittel:

- Walter Savitch, Java: An Introduction to Problem Solving & Programming
- [Java API](http://docs.oracle.com/javase/7/docs/api/) (Suchen Sie dort nach der String-Klasse.

```
1 String s;
2 | s = "My first string!";3 System.out.println(s);
```
**Listing 4**: Snippet 1

```
1 String s;
2 | "Hello world..." = s;
3 System.out.println(s);
```
**Listing 5**: Snippet 2

```
1 String s = "Hello world";2 \mid s.tolpperCase();
3 System.out.println(s);
```
**Listing 6**: Snippet 3

```
1 System.out.println("Hello world".toUpperCase());
```
**Listing 7**: Snippet 4

1 String s = System.out.println("I can shorten the code...");

**Listing 8**: Snippet 5

```
1 String s = "Hello world";2 PrintStream t = "Hello universe";
3 \mid t = s;
4 System.out.println(t);
```
**Listing 9**: Snippet 6

```
1 String s = "w" + "0000".toUpperCase() + "t";
2 System.out.println(s);
```
**Listing 10**: Snippet 7

```
1 String s = new String("Hello big world").toUpperCase();
2 System.out.println(s);
```
**Listing 11**: Snippet 8

```
1 System.out.println(new String("Hi. ").concat(new String("My ").concat("
      name ").concat("is ").concat("Bond. " + "James Bond.".toUpperCase())))
      ;
```
**Listing 12**: Snippet 9

```
1 String s = new "Hello world";
2 System.out.println(s);
```
**Listing 13**: Snippet 10